野菜ソムリエアワードのエントリーや動画製作に関するご質問にお答えしています (2023.5.9更新)

**■エントリーについて**

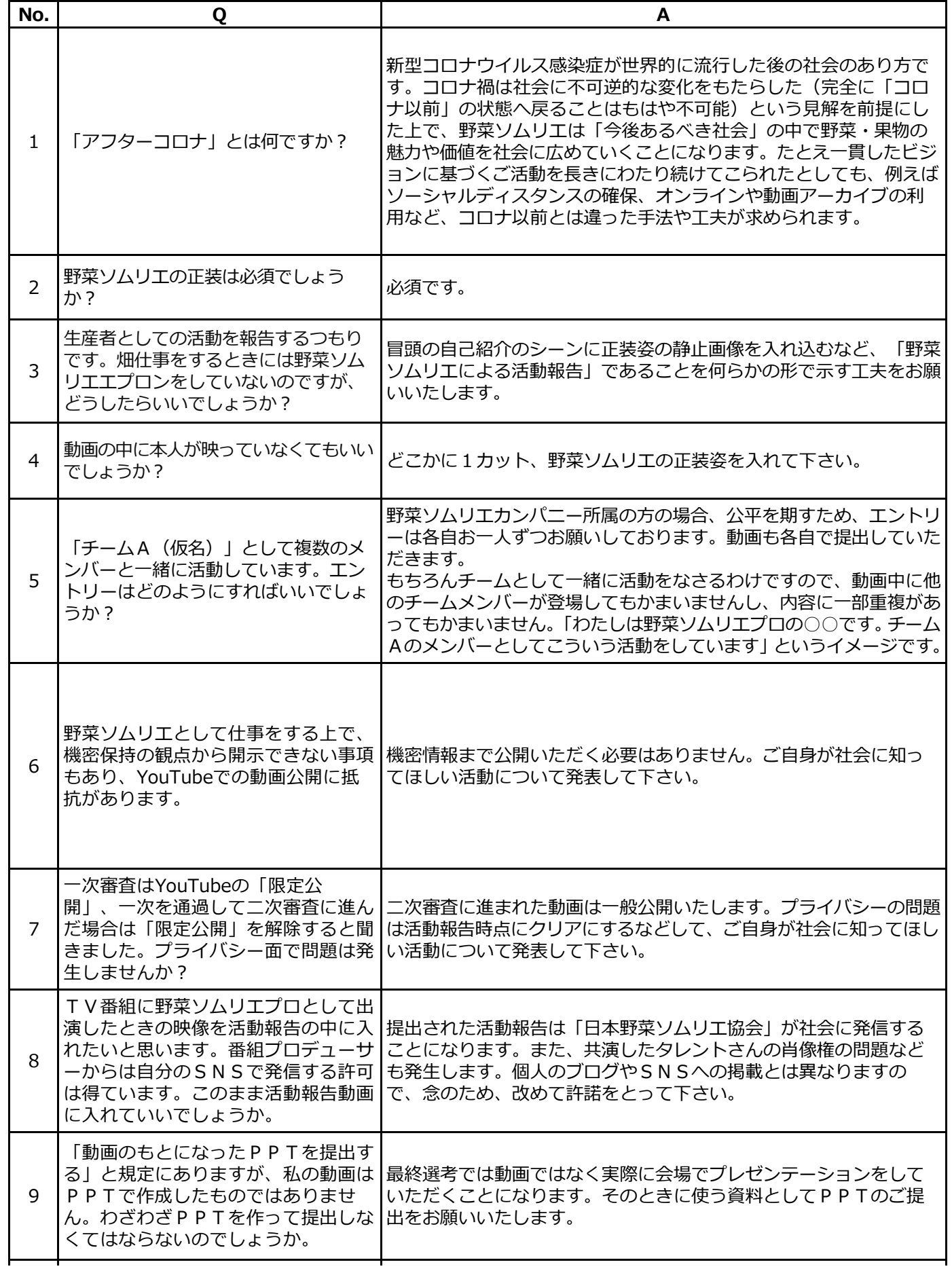

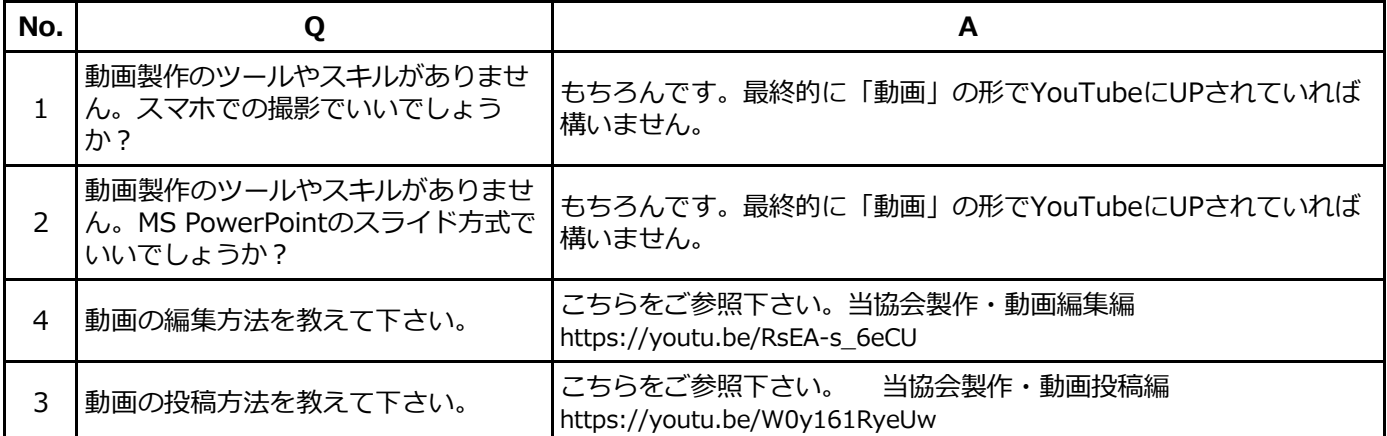

## **■YouTubeについて**

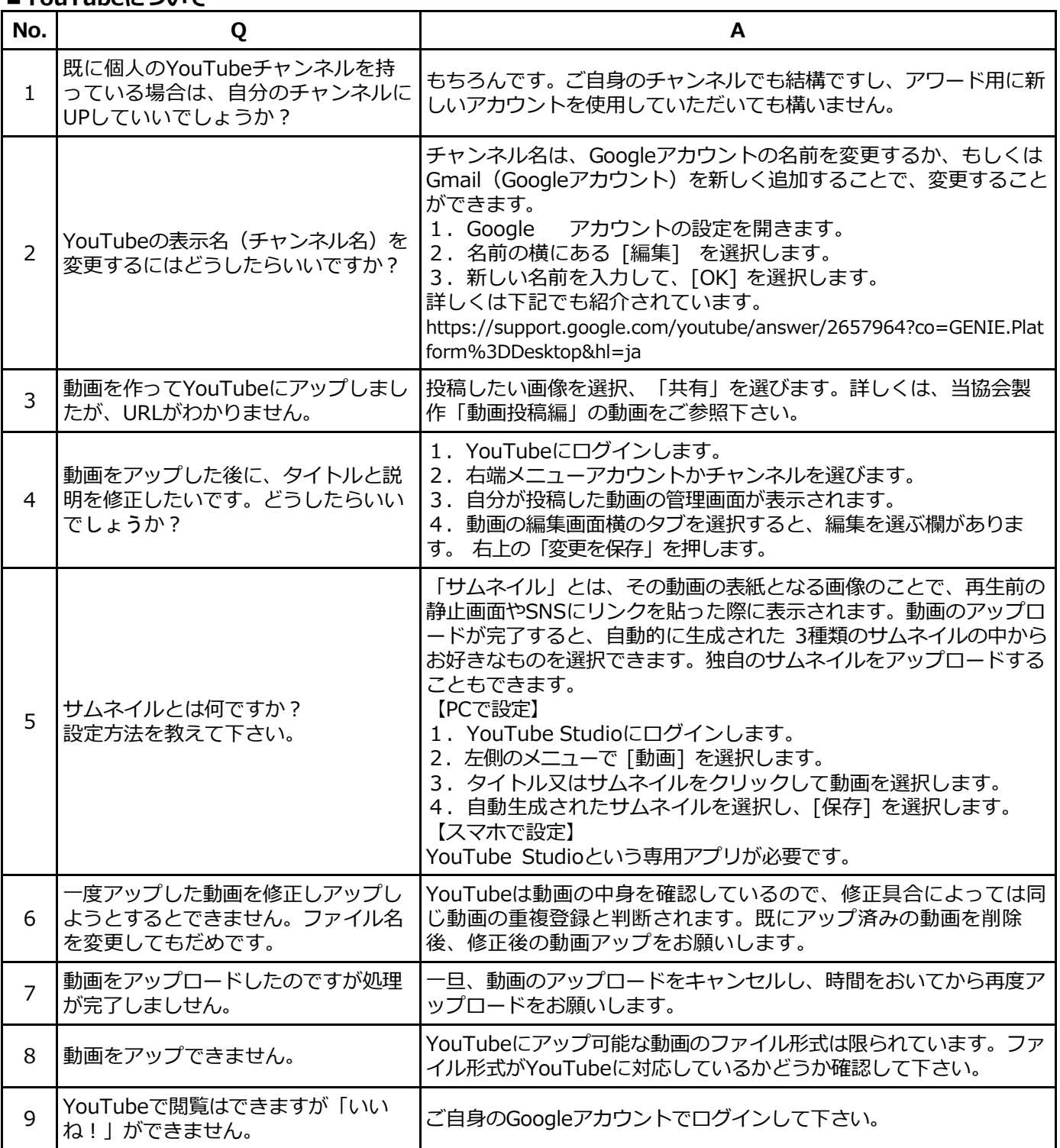